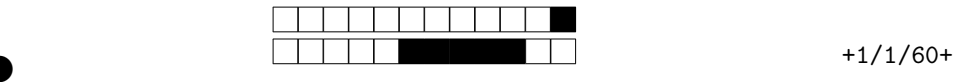

②

#### Contrôle Final LIFAP5 Session  $1 -$  Programmation fonctionnelle pour le Web  $22/05/2019$

#### Seule une feuille  $A_4$  recto-verso manuscrite est autorisée comme document.

Ce contrôle contient un questionnaire à choix multiples qui sera corrigé automatiquement. Il est donc important de remplir avec soin les réponses au **stylo noir**. Lorsque vous choisissez une réponse, il faut noircir complètement la case correspondante. Ne pas toucher aux cases situées tout en haut de la feuille .

Les questions faisant apparaître le symbole ♣ peuvent présenter zéro, une ou plusieurs bonnes réponses. Les questions  $\diamondsuit$  sont ouvertes : il faut écrire la réponse dans le cadre et **ne pas noircir les** cases de ces questions. Les autres questions ont une unique bonne réponse.

Remplissez le cartouche de la copie-double anonymisée avec nom, prénom, numéro d'étudiant-e et signature puis coller le rabat du cartouche. Reportez de façon très visible votre numéro de sujet sur la copie-double. Le numéro de sujet est le premier nombre indiqué dans l'en-tête : par exemple il s'agit du sujet numéro 78 quand on lit +78/8/37+. **Reportez votre numéro d'anonymat présent sur la** copie-double sur le sujet dans la grille ci-dessous. Si votre num´ero ne comporte que 6 chiffres, mettez un zéro  $(0)$  dans la première colonne.

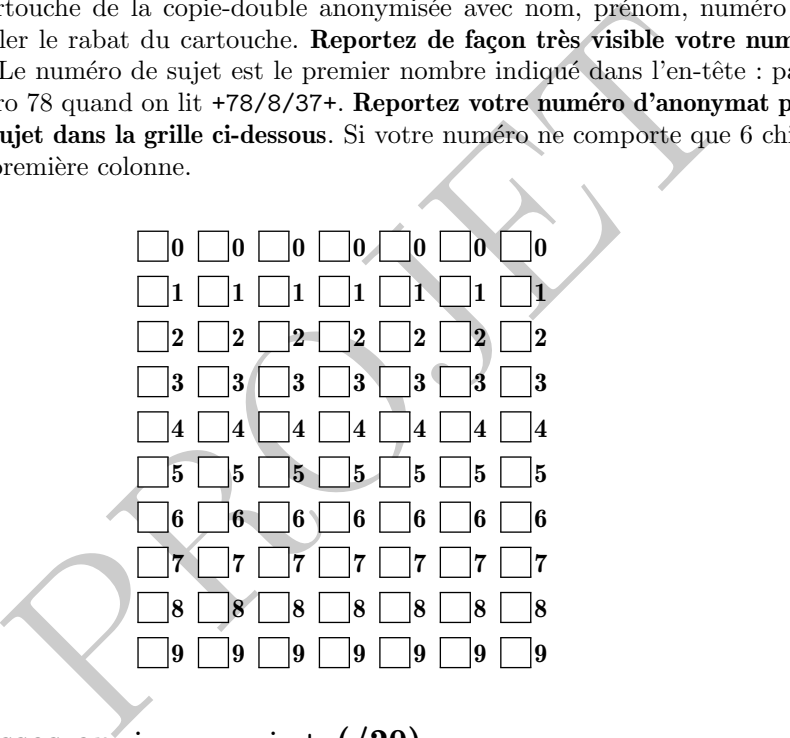

# 1 Des promesses en javascript (/20)

On considère le code ci-dessous que l'on charge dans le navigateur.

```
1 function apply_delay
(func
, arg
, delay = 1000 , error
= undefined ) {
2 | return new Promise((resolve, reject) => {
3 \mid setTimeout (() => {
4 if (error === undefined) {
5 resolve (func (arg))
6 } else { \begin{array}{c} 7 \\ 8 \end{array} reject (error)
8 } 9 \mid \}, delay);
10 });
11
   }
12 function b(x) {
13 return x + "B";14
   }
```
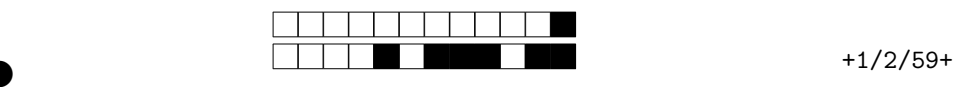

②

Question 1 ♣  $(\sqrt{2})$ . Soit la fonction javascript fa définie ci-dessous :

```
1 function fa() {
2 | apply_delay(b, "A", 500, undefined)
3
        . then
( console
.log
)
4
        . catch
( console
. error );
5 apply_delay
(
b
,
"
B
", 1000 , undefined
)
6
        . then
( console
.log
)
7
        . catch
( console
. error );
8
  }
```
On exécute  $f_a()$ ; au temps  $t_0$ , indiquer ce qui s'affiche dans la console :

```
"BB" à t_0 + 1500ms
"BB" à t_0 + 1000ms
"AB" à t_0 + 1500ms
"AB" à t_0 + 500ms
Aucune de ces réponses n'est correcte.
```
Question 2 ♣  $\left(\frac{1}{2}\right)$ . Soit la fonction javascript fb définie ci-dessous :

```
boloms<br>
s réponses n'est correcte.<br>
. Soit la fonction javascript fb définie ci-dessous :<br>
"A", 500, undefined)<br>
e.log)<br>
apply_delay (b, "B", 1000, undefined))<br>
e.log)<br>
le.error);<br>
temps t_0, indiquer ce qui s'affiche da
1 function fb() {
2 | \verb|apply-delay(b, "A", 500, undefined)|3
             . then
( console
.log
)
4
             \theta, then ( ) => apply_delay (b, "B", 1000, underine d)5
             . then
( console
.log
)
6
             . catch
( console
. error );
7
     }
```
On exécute  $f(b)$ ; au temps  $t_0$ , indiquer ce qui s'affiche dans la console :

```
"AB" à t_0 + 500ms
"AB" à t_0 + 1500ms
"BB" à t_0 + 1000ms
"BB" à t_0 + 1500ms
Aucune de ces réponses n'est correcte.
```
Question 3 ♣  $\left(\frac{1}{2}\right)$ . Soit la fonction javascript fc définie ci-dessous :

```
1 function fc() {
2 | apply_delay(b, "A", 500, "Une erreur")
3
        . then
( console
.log
)
4
        . catch
( console
. error );
5 apply_delay
(
b
,
"
B
", 1000 , undefined
)
6
        . then
( console
.log
)
7
        . catch
( console
. error );
8
   }
```
On exécute  $\texttt{fc}()$ ; au temps  $t_0$ , indiquer ce qui s'affiche dans la console :

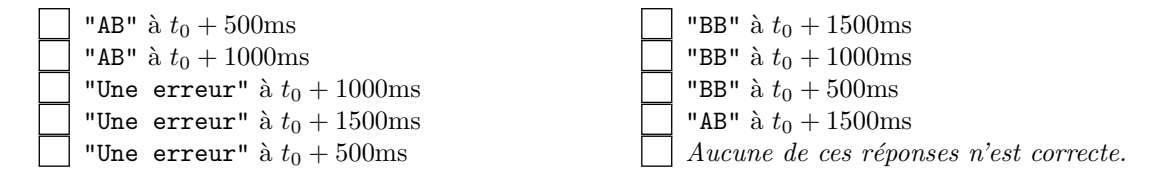

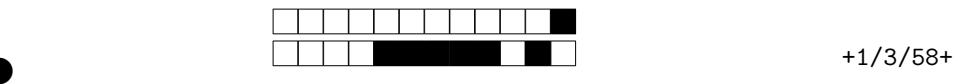

②

Question 4 ♣  $(\sqrt{2})$ . Soit la fonction javascript fd définie ci-dessous :

```
1 function fd() \{2 | apply_delay(b, "A", 500, "Une erreur")
3
        . then
( console
.log
)
4
        \cdot catch(() => apply_delay(b, "B", 1000, undefined))
5
        . then
( console
.log
)
6
        . catch
( console
. error );
7
  }
```
On exécute  $\texttt{fd}()$ ; au temps  $t_0$ , indiquer ce qui s'affiche dans la console :

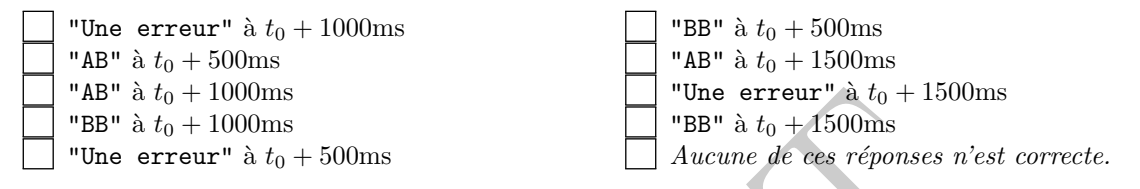

Question 5 ♣  $(\sqrt{2})$ . Soit la fonction javascript fe définie ci-dessous :

```
0000ms<br>
a t_0 + 500ms<br>
a t_0 + 500ms<br>
a t_0 + 500ms<br>
. Soit la fonction javascript fe définie ci-dessous :<br>
. Not la fonction javascript fe définie ci-dessous :<br>
a t_0, \frac{1}{2} and t_0 and t_0<br>
a \frac{1}{2} and 
1 function fe() {
2 | apply_delay(b, "A", 500, "Une erreur")
3
             . then
( console
.log
)
4
             \theta, then (() => apply_delay (b, "B
                                                                                          undefined))
5
             . then
( console
.log
)
6
             . catch
( console
. error );
7
     }
```
On exécute  $f(e)$ ; au temps  $t_0$ , indiquer ce qui s'affiche dans la console :

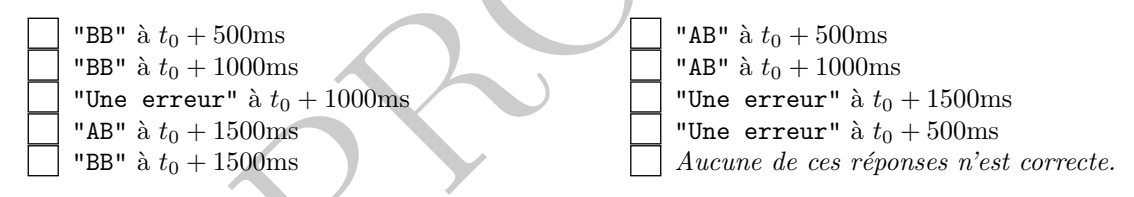

Question 6 ♣  $(\sqrt{2})$ . Soit la fonction javascript va définie ci-dessous :

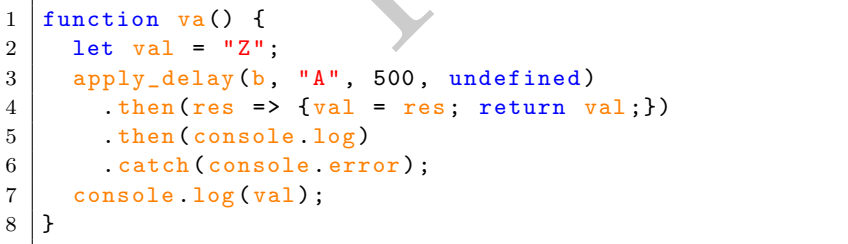

On exécute  $\mathbf{va}()$ ; au temps  $t_0$ , indiquer ce qui s'affiche dans la console :

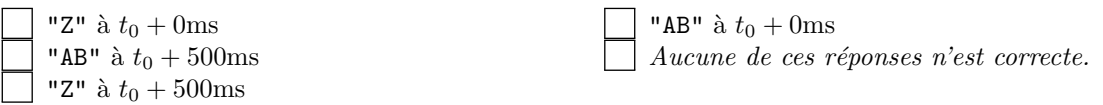

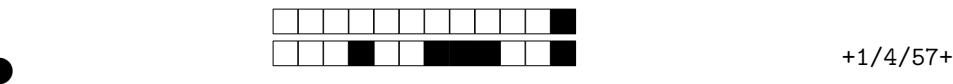

②

Question 7 ♣  $(\sqrt{2})$ . Soit la fonction javascript vb définie ci-dessous :

```
1 function vb () { 2 | let val = "Z";
3 | apply_delay(b, "A", 500, undefined)
4
        .\tthen(res \Rightarrow res+"C")5
        . then
( console
.log
)
6
        . catch
( console
. error );
7 console
.log
(val) ;
8
  }
```
On exécute  $\mathbf{v}_b()$ ; au temps  $t_0$ , indiquer ce qui s'affiche dans la console :

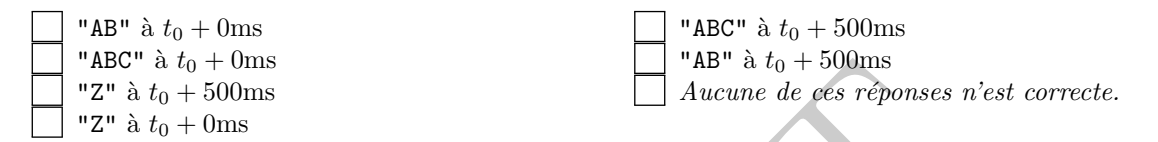

Question 8  $\Diamond$  (/6) Dans le style le plus fonctionnel possible (c'est-à-dire sans affectation sur les paramètres des fonctions et en ne déclarant que des constantes), écrire une fonction qui prend en paramètre une url supposée retourner un tableau de mots (de type string) au format json. La fonction doit accéder à l'url et ajouter au paragraphe  $\langle p \rangle$  id="parag"> $\langle p \rangle$  la concaténation des mots de la liste séparés par des espaces. En cas d'erreur, il faudra insérer un message dans l'élement

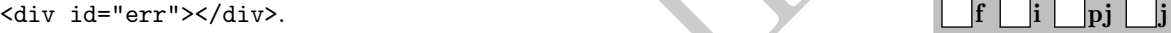

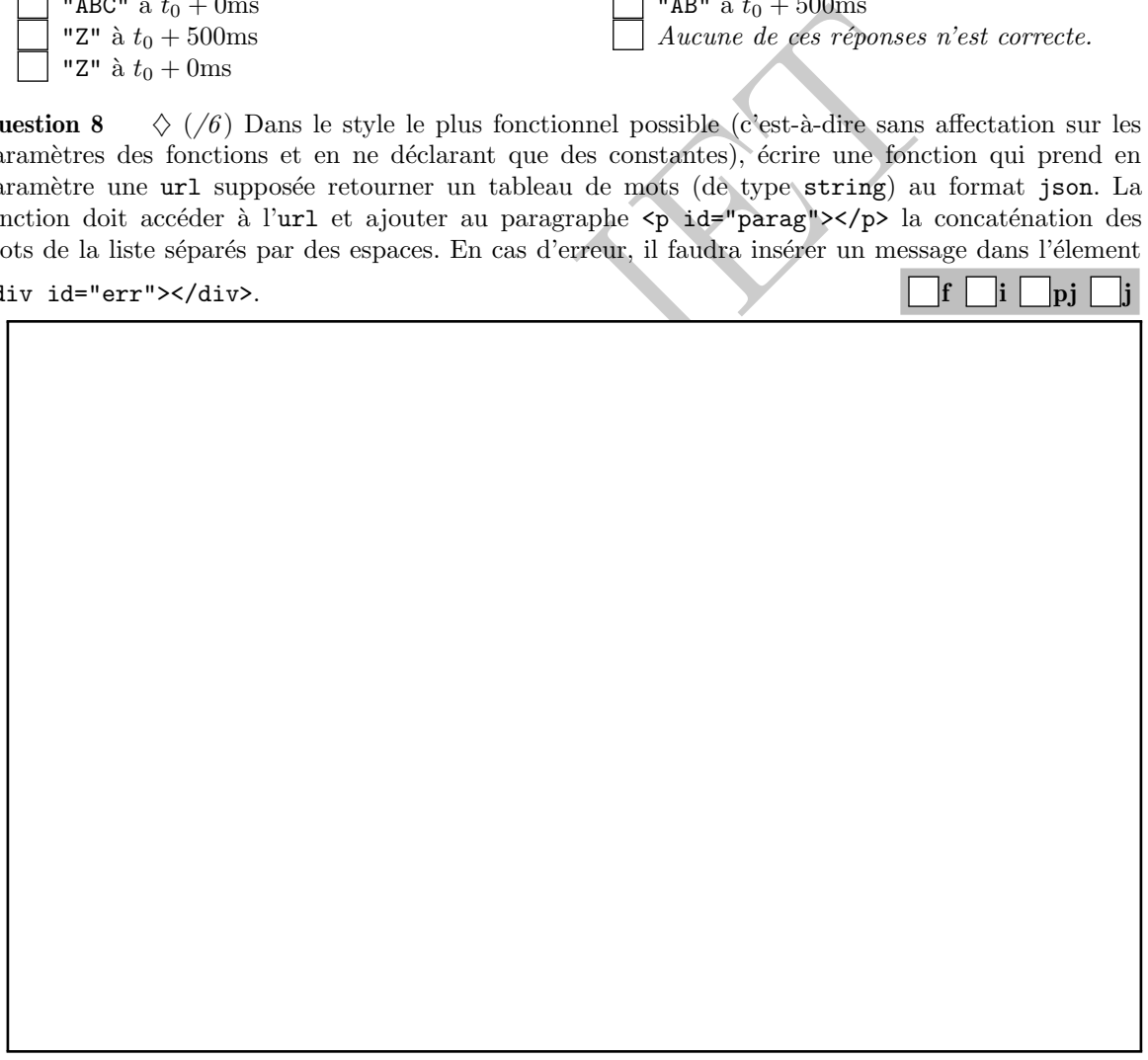

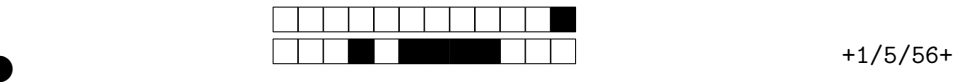

②

# 2 API fonctionnelle du prototype Array (/20)

La méthode Array.prototype.every(p) d'un tableau javascript teste si tous les éléments du tableau vérifie la propriété p passée en paramètre, par exemple  $[1,2,3,4,5]$ . every(x=>x%2 === 1); produit false tandis que [1,3,5].every(x=>x%2 === 1); produit true. Similairement la méthode Array.prototype.some(p) teste si au moins un des éléments du tableau vérifie la propriété p.

Question 9  $\Diamond$  (/2) Définir une fonction pourtous1 qui fait la même chose que Array.protoype.every en utilisant *uniquement* filter.  $\| \mathbf{f} \|$  j

Question 10  $\Diamond$  (/2) Définir une fonction pourtous2 qui fait la même chose que Array.protoype.every en utilisant *uniquement* reduce.  $\|\mathbf{f}\|$  j

(/2) Définir une fonction pourtous2 qui fait la même che<br>
y en utilisant *uniquement* reduce.<br>
(/2) Définir une fonction filtre qui fait la même cho<br>
ter(p) mais en utilisant *uniquement* reduce.<br>
Soit le tableau tab = [1 Question 11  $\Diamond$  (/2) Définir une fonction filtre qui fait la même chose que Array.prototype.filter(p) mais en utilisant uniquement reduce. f j

Question 12  $(1)$ . Soit le tableau tab = [1,2,3,4,5,6,7,8,9], donner le résultat de l'évaluation de tab.some(  $n \Rightarrow n \text{ % } 3 == 0 \text{ % } n \text{ % } 5 == 0$ );

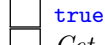

 $\vert \cdot \vert$  Cet appel produit une erreur à l'exécution.

 $\vert\;\;\vert$  false

**Question 13**  $//1$ . Soit le tableau tab = [1,2,3,4,5,6,7,8,9], donner le résultat de l'évaluation de tab.some(  $n \Rightarrow n \text{ % } 3 == 0$ ) & tab.some(  $n \Rightarrow n \text{ % } 5 == 0$ );

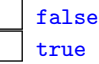

 $\vert \cdot \vert$  Cet appel produit une erreur à l'exécution.

**Question 14**  $//1$ . Soit le tableau tab = [1,2,3,4,5,6,7,8,9], donner le résultat de l'évaluation de tab.filter(  $n \Rightarrow n \text{ % } 2 == 0$  ).map(  $n \Rightarrow 1 + n$  );

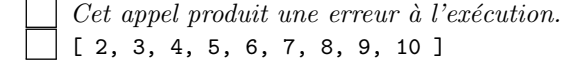

[ 2, 4, 6, 8, 10 ] [ 3, 5, 7, 9 ]

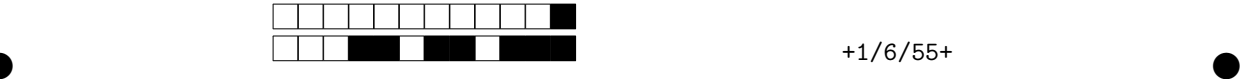

 $f \mid j$ 

j

②

f i pj

**Question 15**  $//1$ . Soit le tableau tab = [1,2,3,4,5,6,7,8,9], donner le résultat de l'évaluation de tab filter(  $n \implies n \n$ , 2 === 0 ).map(  $n \implies n * n$  ).reduce( (acc, n2)=> acc+n2, 0 );

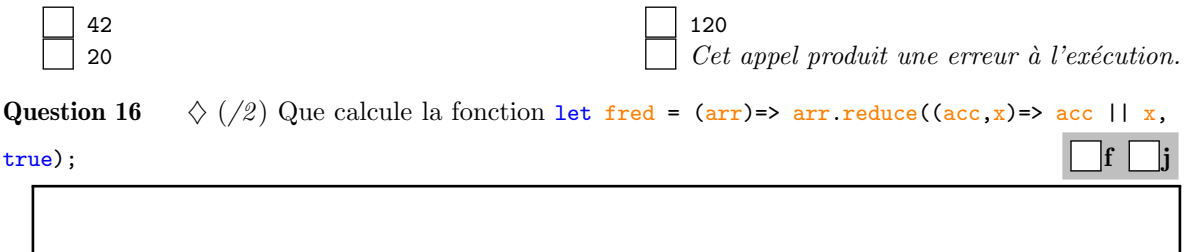

Question 17  $\Diamond$  (/2) Que calcule la fonction let fred = (arr)=> arr, reduce((acc, x)=> acc || x, false);  $f \mid j$ 

Question 18  $\Diamond$  (/2) Que calcule let fred = (arr)=> arr. reduce((acc,x)=> acc + 1, 0);

2) Que calcule la fonction 1et fred = (arr) => arc.reduce((acc,x) =<br>
2) Que calcule let fred = (arr) => arc.reduce((acc,x) => acc + 1,<br>
4) Ecrire, le plus fonctionnellement possible, une fonction qui prend es et renvoie l Question 19  $\Diamond$  (/4) Ecrire, le plus fonctionnellement possible, une fonction qui prend en paramètre en tableau de chaînes et renvoie la tableau des jours de la semaine des chaînes qui sont des dates valides. Par exemple, pour ['2019-05-22', 'examen', {}, '2019-05-23'] on doit obtenir [ "mercredi ", "jeudi"]. Notez que pour un objet ma\_date de type Date, la méthode ma\_date toLocaleDateString ('fr', {weekday : 'long'} donne son jour de la semaine et que let check = d => d instanceof Date

&& !isNaN ( d); teste si un objet Date est valide.

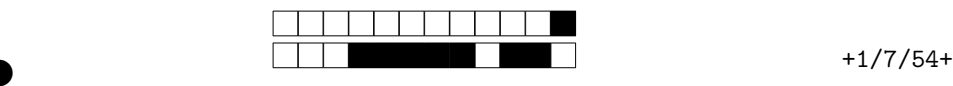

②

# 3 Problème de modélisation : les paires de Church  $(20)$

Dans le TD1, une représentation (ou codage) des booléens dans le  $\lambda$ -calcul avait été étudiée : après avoir codé « vrai » et « faux » par des termes du λ-calcul, on avait proposé des termes représentant les opérations « et », « ou » etc. On rappelle le terme qui représente « vrai »  $TT = \lambda x. \lambda y. x.$ 

Ce problème suit la même idée, mais il s'agit cette fois de représenter des paires et leurs opérations. La paire (ordonnée) notée  $\langle M, N \rangle$  constituée de deux éléments M et N est représentée en  $\lambda$ -calcul par le terme  $\lambda p \cdot ((p \cdot M) \cdot N)$ . En convenant de l'associativité à gauche de l'application, on peut omettre les parenthèses et simplement écrire  $\lambda p.p \ M \ N$ . On définit également la première projection  $\pi_1 =$  $\lambda P.P(TT)$ . Cette représentation est appelée paires de Church.

Question 20  $\Diamond$  (/4) Soit la paire  $\langle M, N \rangle$  et P sa représentation en  $\lambda$ -calcul. Prouver que la définition de la première projection est correcte, c'est-à-dire que  $\pi_1 P \rightsquigarrow M$  $\text{f} \ \boxed{\text{i} \ \boxed{\text{pj} \ \boxed{\text{j}}}$ 

2) Donner une définition de la seconde projection  $\pi_2$ , c'est-à-dire la p $N$ , en supposant que  $P$  est la représentation en  $\lambda$ -calcul de  $\langle M, N \rangle$ 

Question 21  $\Diamond$  (/2) Donner une définition de la seconde projection  $\pi_2$ , c'est-à-dire la fonction qui  $\alpha$  P fait correspondre N, en supposant que P est la représentation en λ-calcul de  $\langle M, N \rangle$ .  $\Box$  j

Question 22  $\Diamond$  (/2) En utilisant les termes précédents, définir la fonction swap qui intervertit les éléments de la paire, c'est-à-dire qui à  $\langle M, N \rangle$  fait correspondre  $\langle N, M \rangle$ .  $\vert f \vert$ li

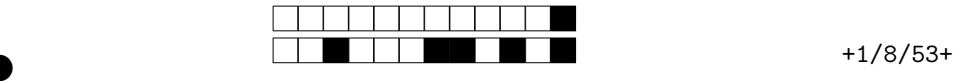

 $f \mid j$ 

②

Question 23  $\Diamond$  (/2) On appelle constructeur de la paire de Church le terme  $\lambda M.\lambda N.\lambda p.p$  M N. Donner son type.  $f \mid j$ 

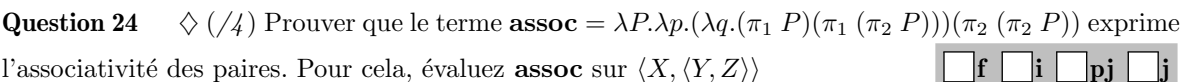

2) Définir en javascript une fonction toChurch qui prend en entré Question 25  $\Diamond$  (/2) Définir en javascript une fonction toChurch qui prend en entrée deux arguments et renvoie leur paire de Church.  $\blacksquare$ 

Question 26  $\diamondsuit$  (/2) Définir en javascript la première projection  $\pi_1$ 

Question 27  $\Diamond$  (/2) En javascript, en oubliant le  $\lambda$ -calcul, comment définiriez-vous une structure de paire ? f j